## **Inhaltsverzeichnis**

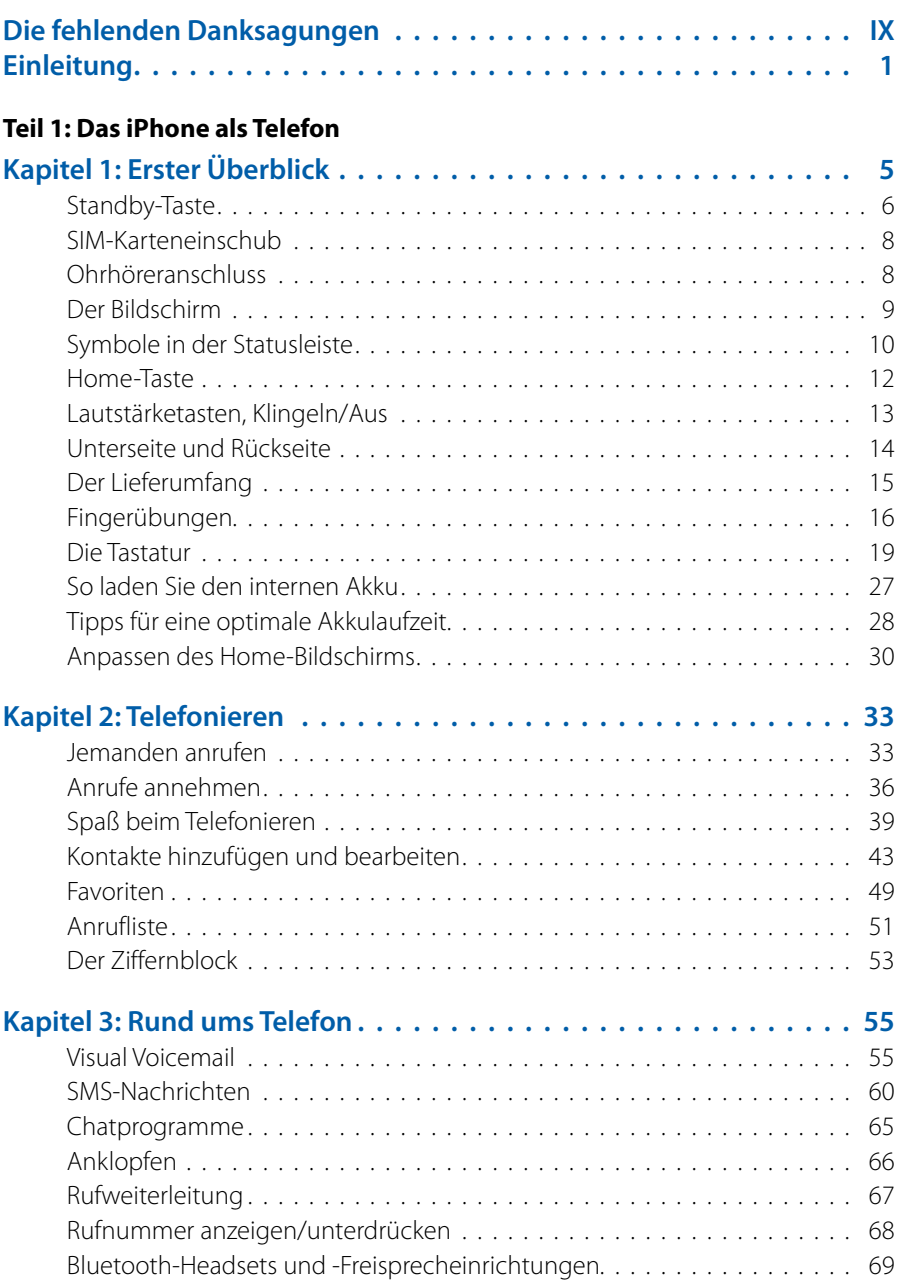

## **Teil2: Das iPhone als iPod**

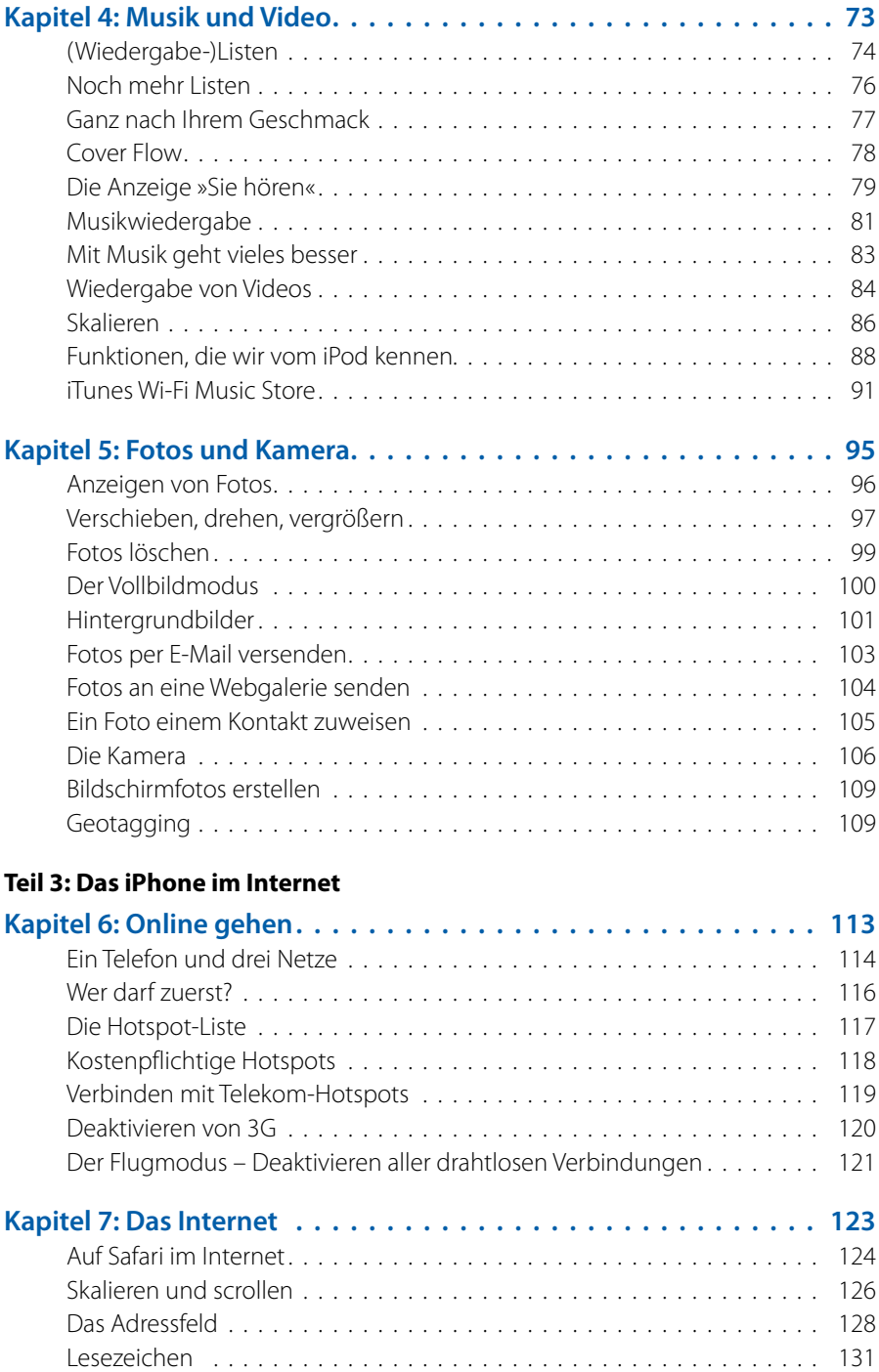

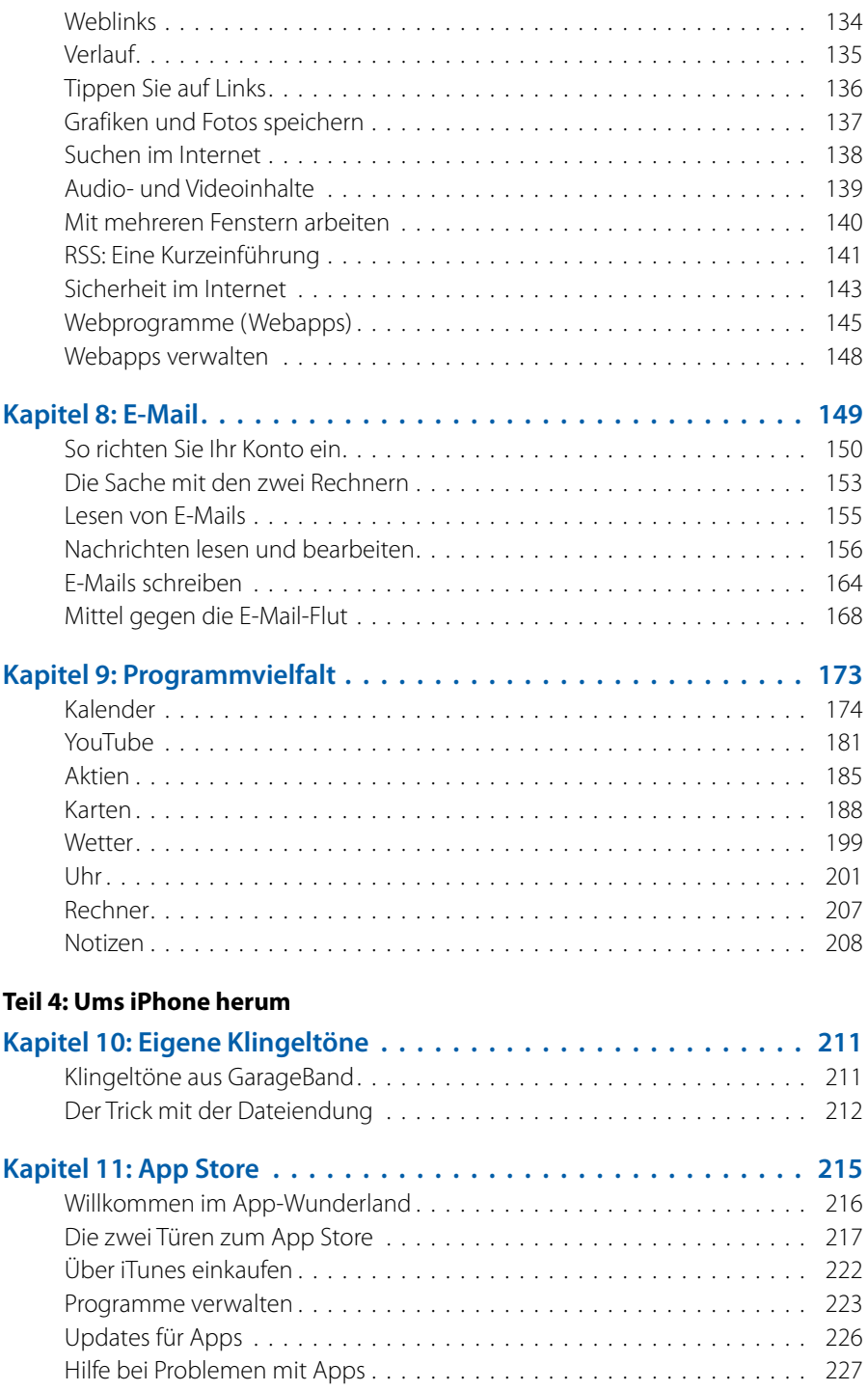

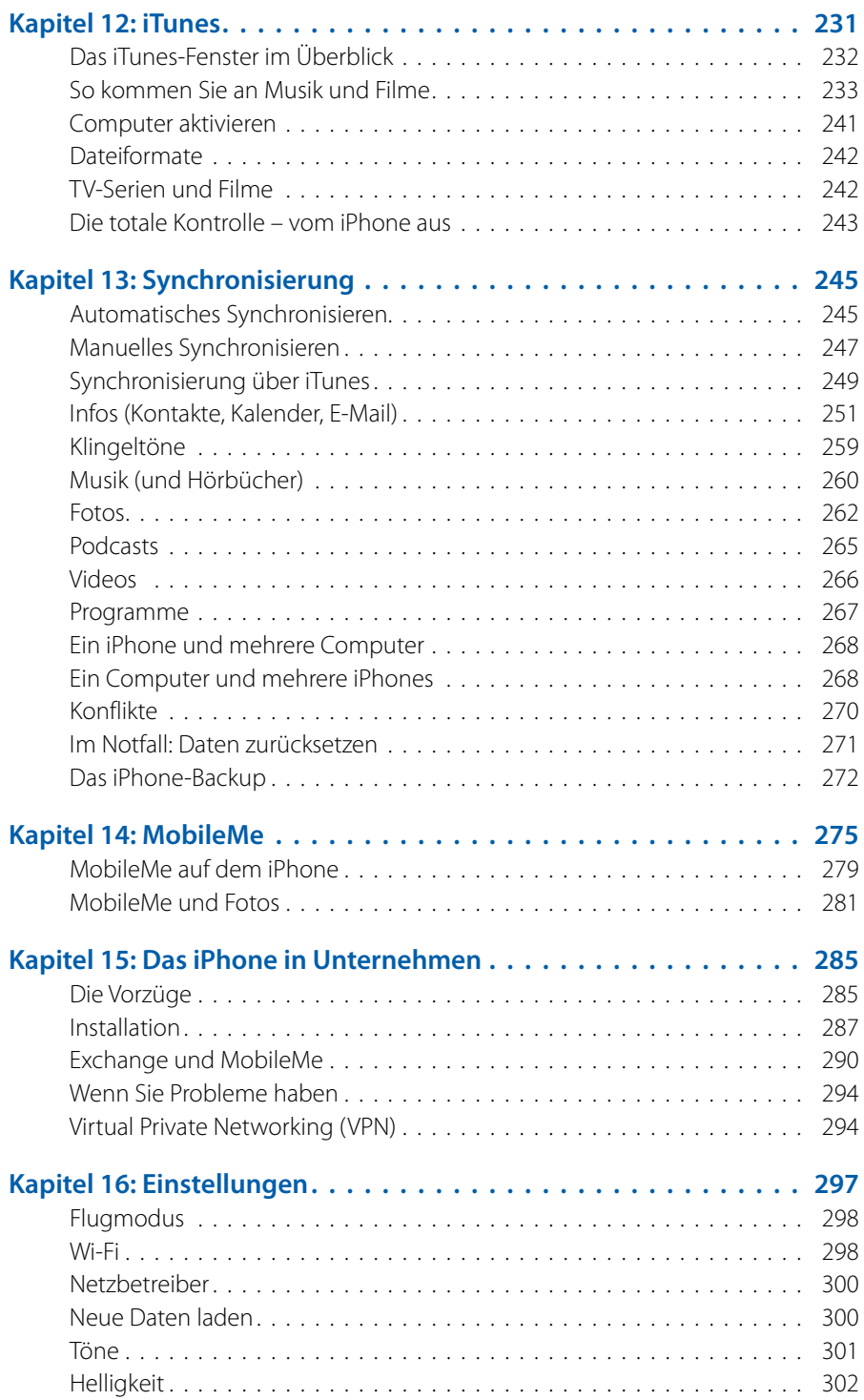

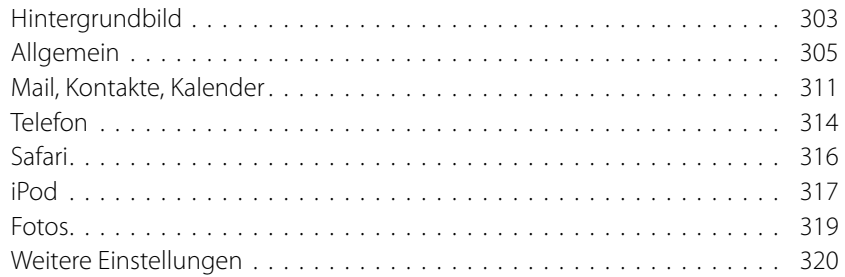

## **Teil 5: Anhänge**

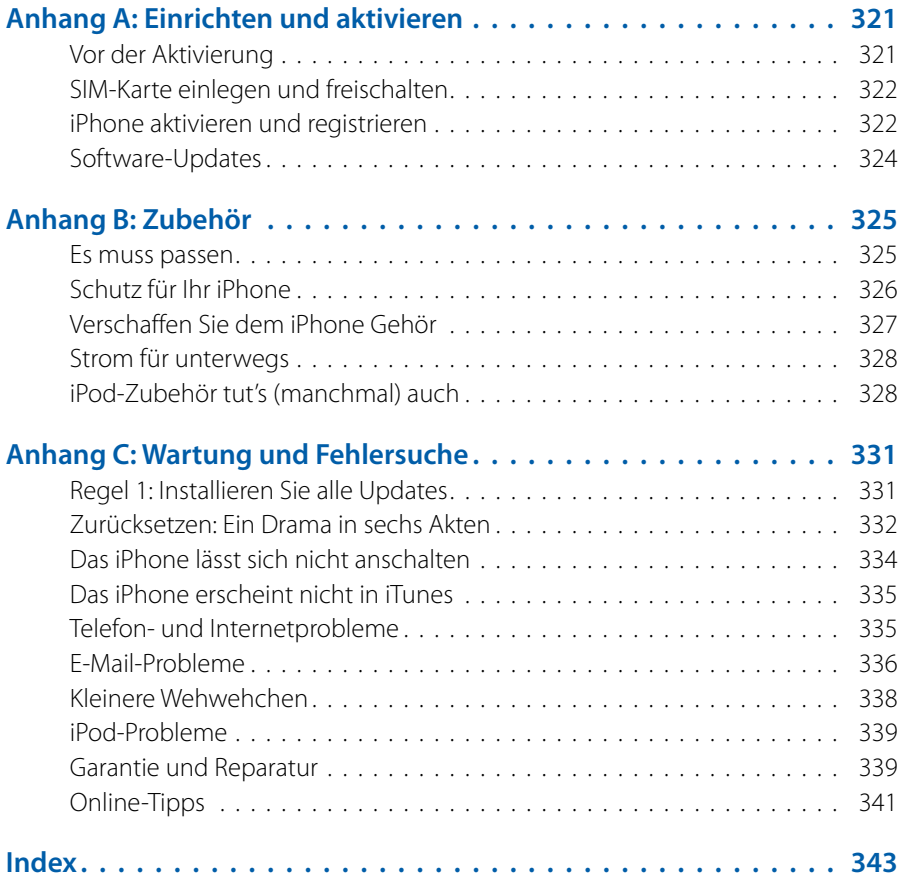